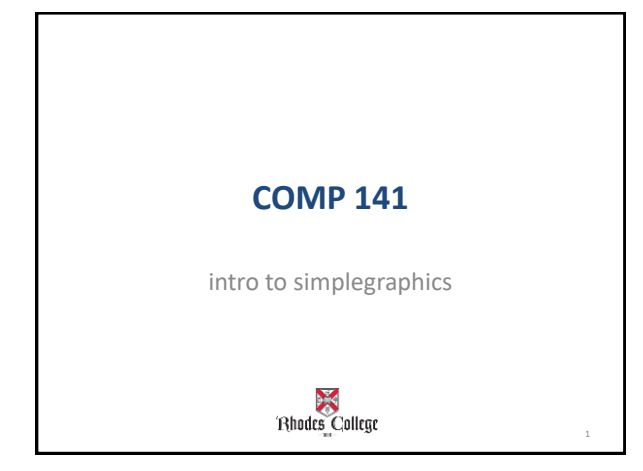

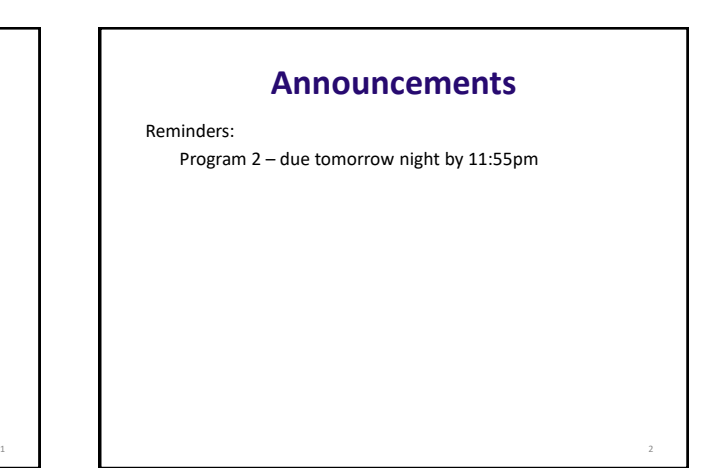

## **Practice From Last Time**

## **1. Modify singHappyBirthday.py**

- You no longer have a twin. Now you have a sibling that is two years older than you, but you share the same birthday.
- Edit code so that sing\_song now will print the lyrics but also print how old the person is.
- Add a second parameter to sing\_song called age.<br>– Edit main() to ask for your age as well as your na
- Edit main() to ask for your age, as well as your name and sibling's name.
- Edit the two calls to sing\_song so appropriate ages are passed as arguments.
- **2. Write a new Python program that asks the user to input 2 numbers and outputs the sum of those numbers.**

3

- Use 2 functions
	- main(): Prompts the user to enter 2 numbers and calls sum() sum(): Takes in 2 parameters and outputs the sum of those numbers

## **Using Graphics in Python**

- Many programming languages include a *library* for computer graphics
	- A library is a pre-written collection of functions usually centered around a theme (graphics, networking, math, sound, etc.)
	- Using libraries (rather than starting from scratch) enables you to write programs faster
	- Libraries are centered around functions because we know functions are abstractions of algorithms.

4

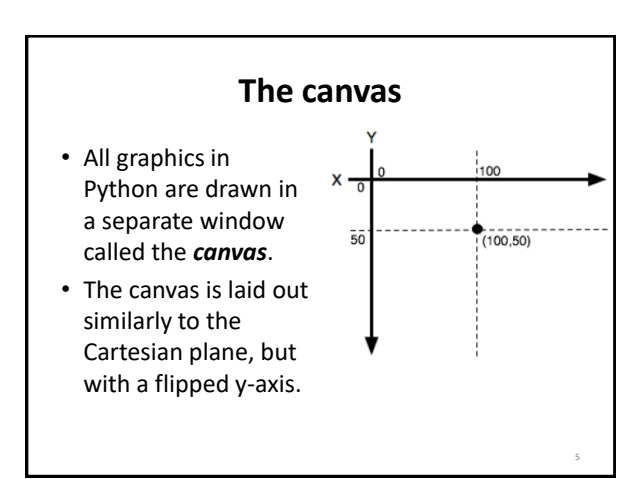

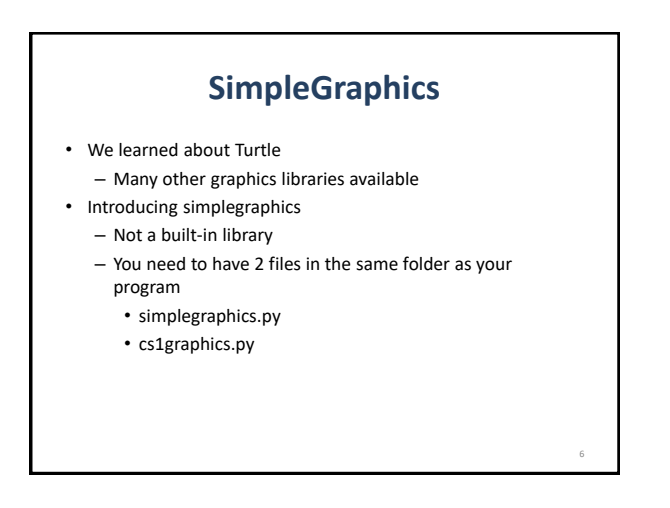

## **Your First Graphics Program**

- Go to the Box.com code directory and copy **simplegraphics.py** and **cs1graphics.py** files into your own folder (same folder you save the rest of your python files).
- Make a new Python file and type in the following program.
- If you see the picture on the right, you're all set.
- Experiment with other functions on the handout.

from simplegraphics import \*

```
def <math>main()</math>:
```

```
open canvas(500, 500)draw circle (250, 250, 100)
   close_canvas_after_click()
main()
```
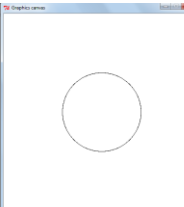